# WEB SECURITY WORKSHOP TEXSAW 2014

Presented by Solomon Boyd and Jiayang Wang

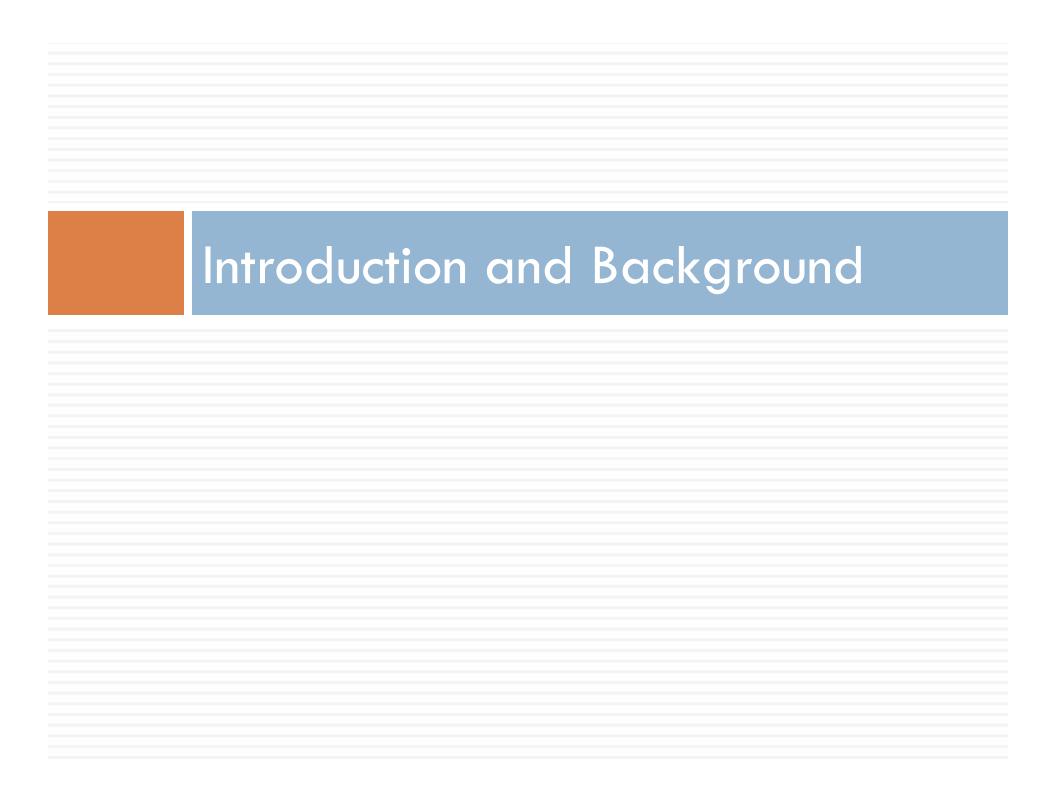

#### **Targets**

- Web Applications
  - Web Pages
  - Databases
- Goals
  - Steal data
  - □ Gain access to system
  - Bypass authentication barriers

#### Web Servers

- Web applications are Internet interfaces to web servers
- Example web servers:
  - Apache

  - Nginx
  - Self contained servers (often called web services)

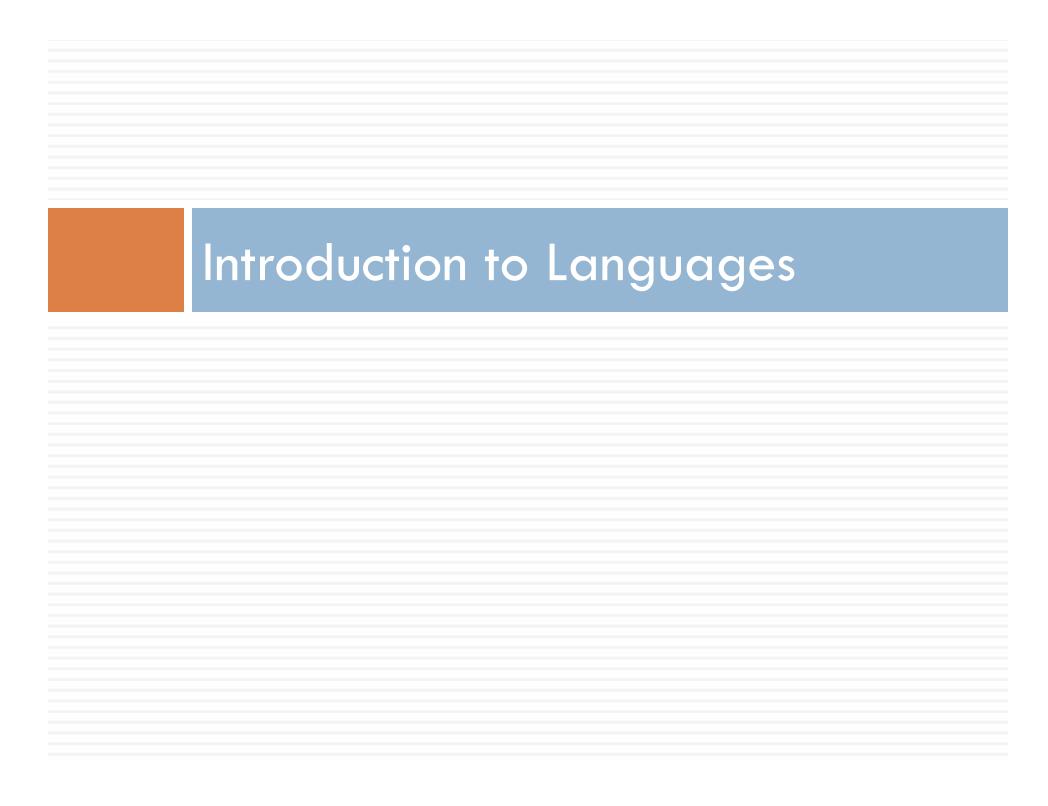

# Languages

- PHP
- Javascript
- □ SQL
- HTML

#### PHP

- □ Interpreted Server Side
- Dynamic
- Handles GET/POST
- Manages Sessions
- □ Has Own Set of Vulnerabilities
  - Not Covered Here

#### PHP

```
<?php
$q = intval($ GET['q']);
$con = mysqli connect('localhost','peter','abc123','my db');
if (!$con)
 die('Could not connect: ' . mysqli_error($con));
mysqli_select_db($con, "ajax_demo");
$sql="SELECT * FROM user WHERE id = '".$q."'";
$result = mysqli query($con,$sql);
echo "
Firstname
Lastname
Age
Hometown
Job
";
while ($row = mysqli fetch array ($result))
 echo "";
 echo "" . $row['FirstName'] . "";
 echo "" . $row['LastName'] . "";
 echo "" . $row['Age'] . "";
 echo "" . $row['Hometown'] . "";
 echo "" . $row['Job'] . "";
 echo "";
echo "";
mysqli_close($con);
```

#### PHP

- □ Session Demo
- 10.176.169.7/web\_demo/week1/sample.php
- Try refreshing the page a few times
- What do you see? Which part of the page changed?

### PHP Line by Line

Why did they change? Here is the code:

### Javascript

- Dynamic
- □ Embedded in HTML
- □ Interpreted Client Side!!!

#### SQL

- Query Databases
- Most Common for CTFs
- Used to Access Data
  - Usernames
  - Passwords
  - □ Credit Card #s
  - Fun Stuff

#### SQL

- To select a user:
  SELECT \* from users WHERE name = 'Bob';
- The username is determined at runtime, so let's make it:
  - SELECT \* from users WHERE name = '\$name';
- For example, if \$name is "Joe":
  SELECT \* from users WHERE name = 'Joe';

#### HTML

- Describes Layout of Webpage
- Sometimes Contains Debug Info
- Usually not very interesting...

#### HTTP

- Protocol that provides the way to communicate over the web
- It is stateless and asynchronous
  - Simulate state with sessions
  - Your browser keeps session information
  - □ The server uses this to keep track of your state
- Example: Shopping Cart
  - Session has an ID tied to a cart in database
  - Every page you visit has to establish your identity

#### HTTP Requests

- Methods
  - □ GET asks server for information
  - POST gives server data
  - PUT tells server to modify or create data
  - DELETE tells server to delete data
- Examples
  - □ GET shows your profile on a webpage
  - POST is used to upload your picture
  - PUT changes your bio
  - DELETE gets rid of the embarrassing picture

#### HTTP Request Parameters

- Along with URL and method, requests carry data in the form of parameters
- GET
  - Visible from URL: http://www.facespace.com/profile.php?id=13
  - Can be used easily in hyperlinks
- POST
  - Not visible in URL or link, embedded in request
  - We can still alter these

# Parameter Tampering

#### Overview

- Very basic attack on HTTP protocol
- Exploits server's misguided trust in data from user

# Example – Game High Scores

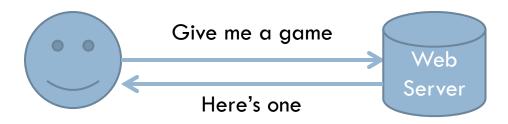

## Example – Game High Scores

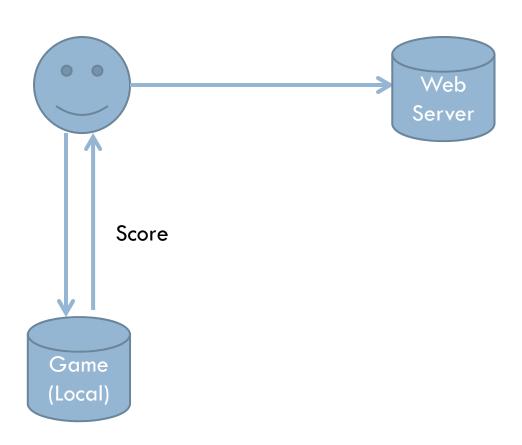

# Example – Game High Scores

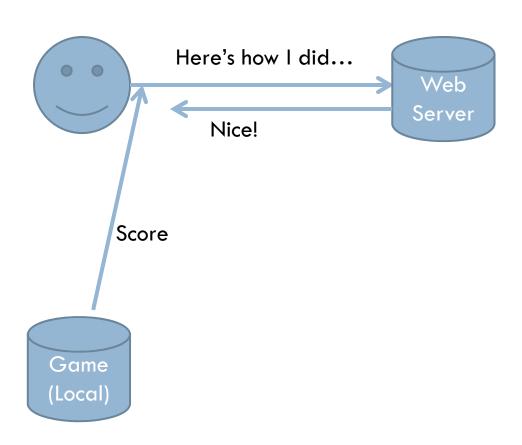

# Attack – Game High Scores

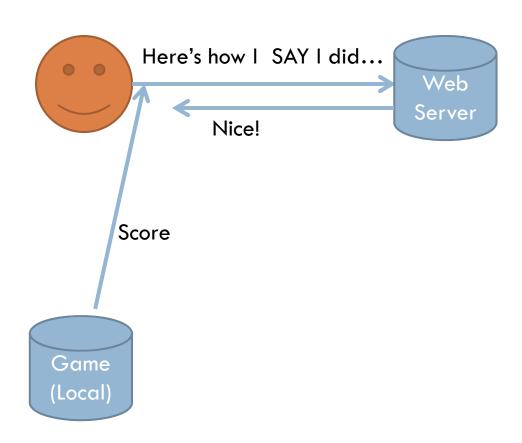

# Example - PayPal

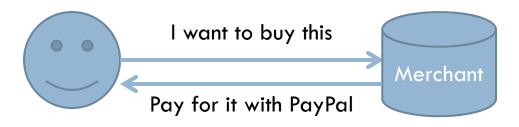

# Example - PayPal

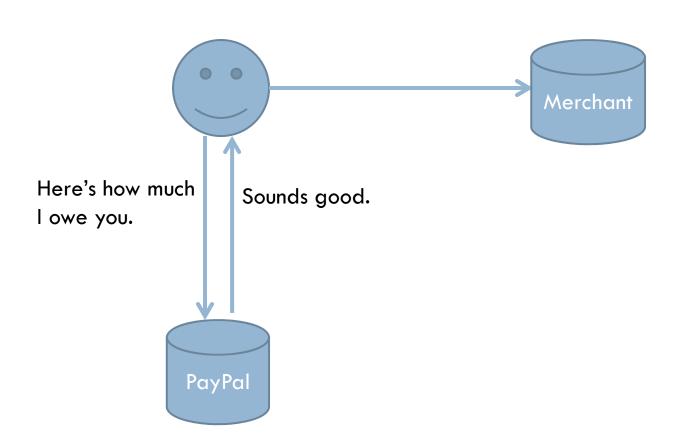

# Example - PayPal

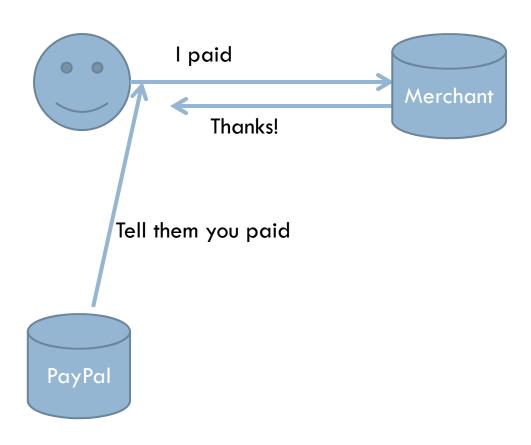

# Attack - PayPal

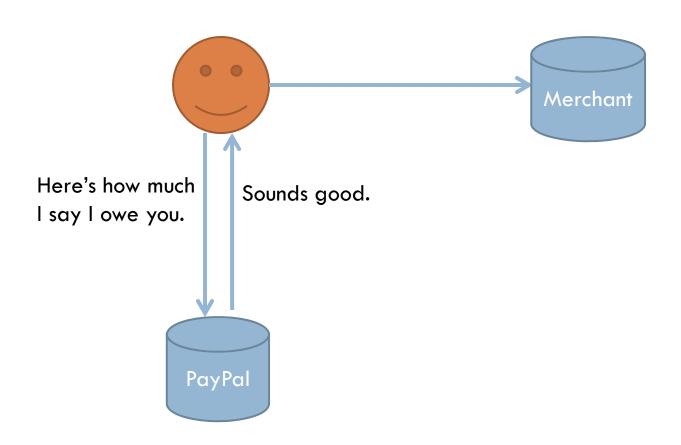

# Attack - PayPal

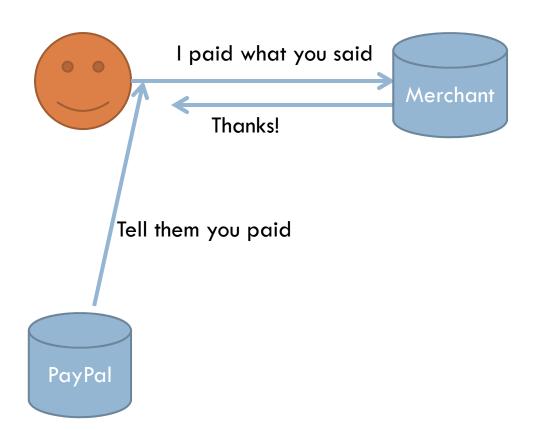

#### Mitigation

- Never trust the integrity of data that a user can edit
- Web services can allow servers to talk and bypass the user

# SQL Injection

#### Overview

- Injection attacks user takes advantage of poor input sanitization to insert data into the client application that is passed (and trusted) to a server application
- SQL injection users exploits the trust that the database engine has in the web server by giving the web server data that alters a query
- Another injection is command injection targets
   system process execution

#### Example

- To select a user:
   SELECT \* from users WHERE name = 'Bob';
   The username is determined at runtime, so let's make it:
  - SELECT \* from users WHERE name = '\$name';
- For example, if \$name is "Joe":
  SELECT \* from users WHERE name = 'Joe';

#### Attack

- Let's give it a string that will change the query once substituted into it.
- Attack string is:
  'or '1'='1
- When plugged into the query, the following is produced: SELECT \* from users where NAME = " or '1'='1';
- This always returns a row

### Another injection

- □ SELECT money from users where id = \$id;
- We control the \$id variable
- Utilize UNION to forge our own data:0 UNION SELECT 1000000
- Resulting query:
   SELECT money from users where id = 0 UNION
   SELECT 1000000;

#### Blind Injection

- Only returns True or False.
- Used to discover information about entries.
- Can make use of the LIKE operator.
- The LIKE operator uses pattern matching. For example the command below finds all employee names that start with 's'.
- SELECT \* FROM employees WHERE employee\_name LIKE 's%';

#### UNION SELECT

- □ SELECT money from users where id = \$id;
- We control the \$id variable
- Utilize UNION to forge our own data:0 UNION SELECT 1000000
- Resulting query:
   SELECT money from users where id = 0 UNION
   SELECT 1000000;

### Table Modification

- Previously we exploited SELECT this exploits INSERT.
- □ INSERT INTO users VALUES ("string1", "string2")

### Table Traversal

- In MYSQL there is a static table called INFORMATION\_SCHEMA
- This reveals information about other tables.
- Combine with UNION SELECT to get other tables.

# Mitigation

- Parameterized queries. In PHP:
  - Stupid way: \$db->query("select user where id = \$id");
  - Smart way: \$db->prepare("select user where id = :id");

```
db - execute(array(':id' = > id));
```

- This is better because the DB doesn't need to trust the web server since the actual query doesn't change
- DON'T FILTER, USE PREPARED STATEMENTS /
   PARAMETERIZED QUERIES

# Cross Site Scripting

### Overview

- Exploits the trust a browser places in a site by running code (usually JS) in browser
- □ Reflected: user is tricked into running some code
  - □ In URL: site.com/?msg=<script>...</script>
  - Pasted into address bar
- Stored: the malicious code is stored persistently on the compromised website
  - Unfiltered comments
  - SQL injections allowing user control where not intended

# Payloads and Goals

- Steal cookies
- Open a hidden IFRAME
- Spam advertisements
- Redirect to another page
- Click jacking
- Many more

# Example Attack

- Uses ¡Query
- A get request is made to our site, which stores the parameter c in a log file, or autopwns them.
   Whatever.

# Mitigation

- Developers
  - Don't allow users to post HTML
  - Keep an eye out for places where attackers could modify what other peoples' browsers render
- Users
  - Use NoScript or similar whitelisting plugin
  - Don't click or paste a link with JavaScript in it

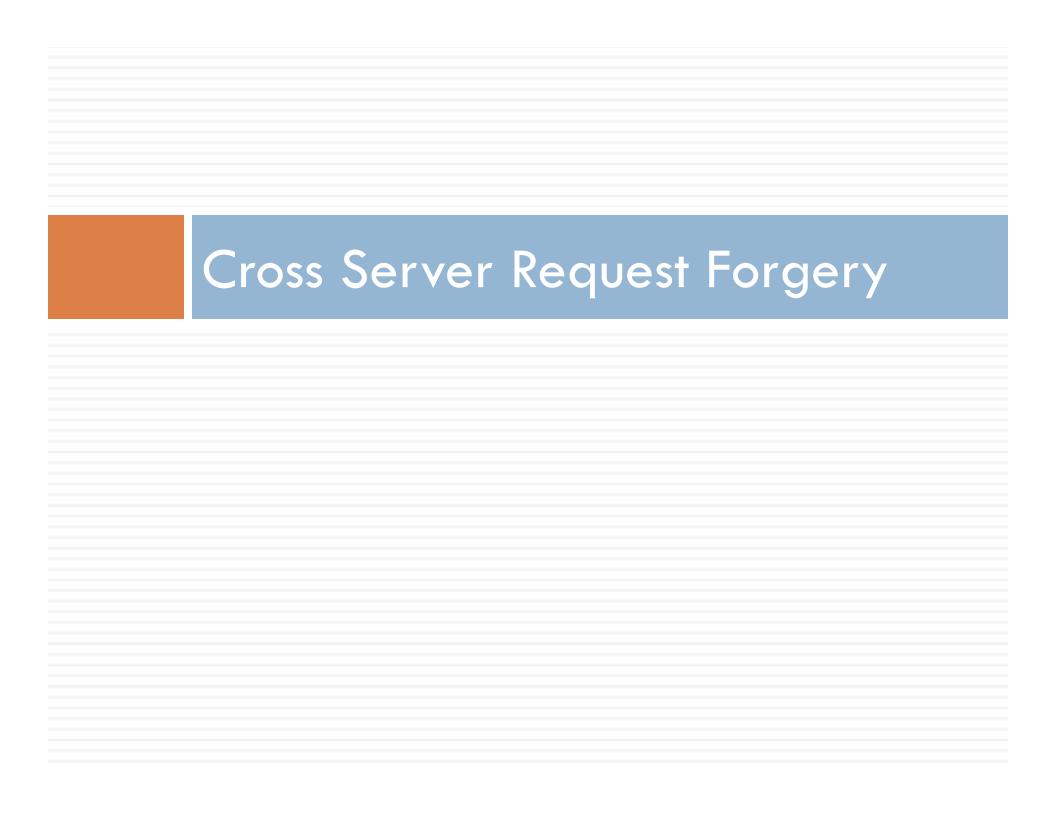

### Overview

- Similar to XSS
- Exploits trust that servers place in browsers
- It's very difficult for a web server to know whether a request your computer sent it was sent with your knowledge or approval
- Different than XSS, but XSS is often an attack vector for CSRF

# Example Attack

Images

```
<img src="bank.com/transfer.php?to=me&amount=1000000" />
```

□ XSS

```
$.post('bank.com/transfer.php', {to: 'me', amount: 100000});
```

# Mitigation

- Only trust requests from your domain
- Use CSRF protection tokens included in many web frameworks
- Use the appropriate HTTP request, don't use GET for something that modifies data
- □ Not much to do as a user

# General Tips

# Look at Requests!

- Use TamperData, Firebug, Chrome Developer Tools,
   Live HTTP Headers, BurpSuite, etc.
- The idea is to find things we can alter
- The goal is to invalidate trust that the developer put in us

# Inject Everything

- If your data goes into a database query, try SQL injection
- If you think it's piping your input into a program, try command injection via && and the like
- If it looks like it's rendering HTML, try some
   JavaScript

# Questions?